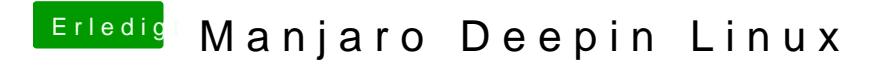

Beitrag von eltanque vom 12. Dezember 2019, 22:21

wenn da nur die MagicMouse laufen würde ... oder gibt es dafür Treiber ?